## GIT Cheat Sheet

## Cheatography

by [ferandec](http://www.cheatography.com/ferandec/) via [cheatography.com/56802/cs/15038/](http://www.cheatography.com/ferandec/cheat-sheets/git)

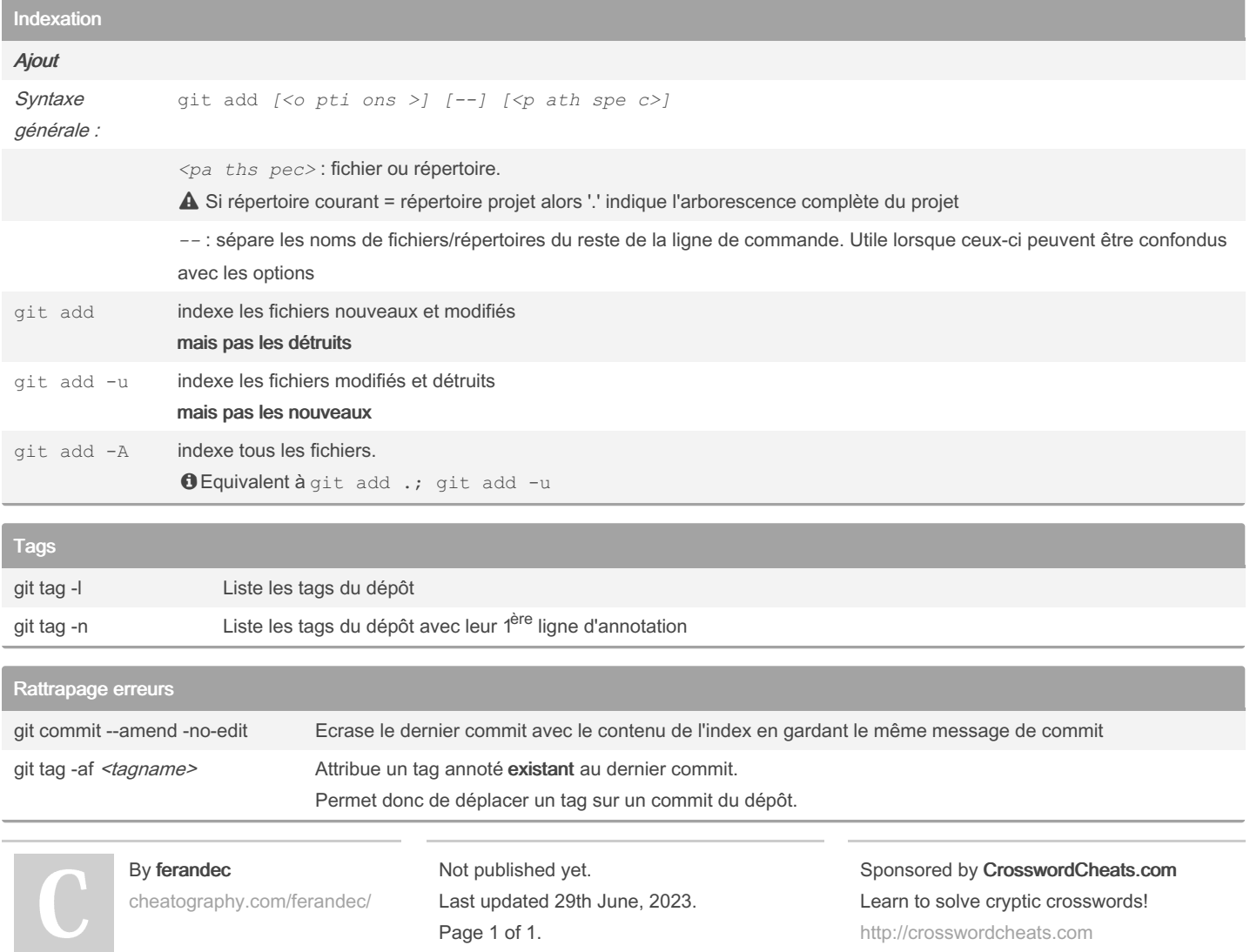